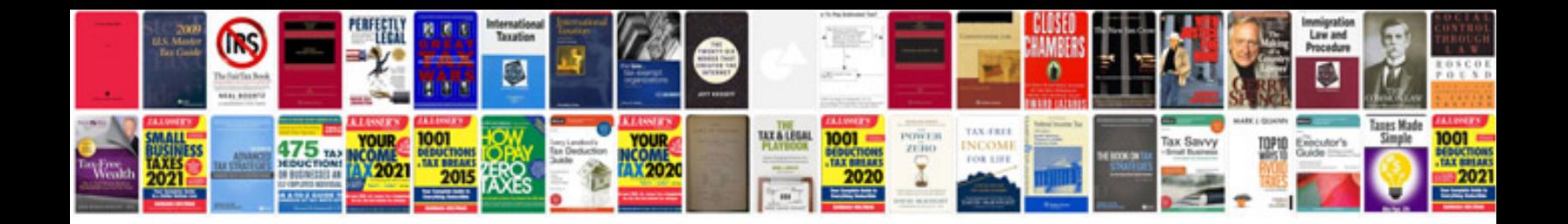

Ender 3 wiring diagram

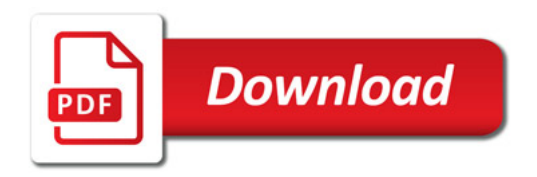

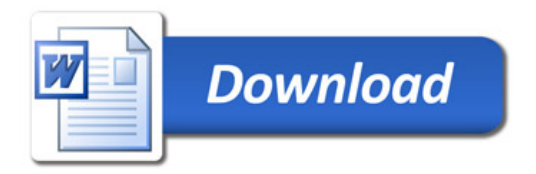